## 貨車播放程式下載及安裝教學

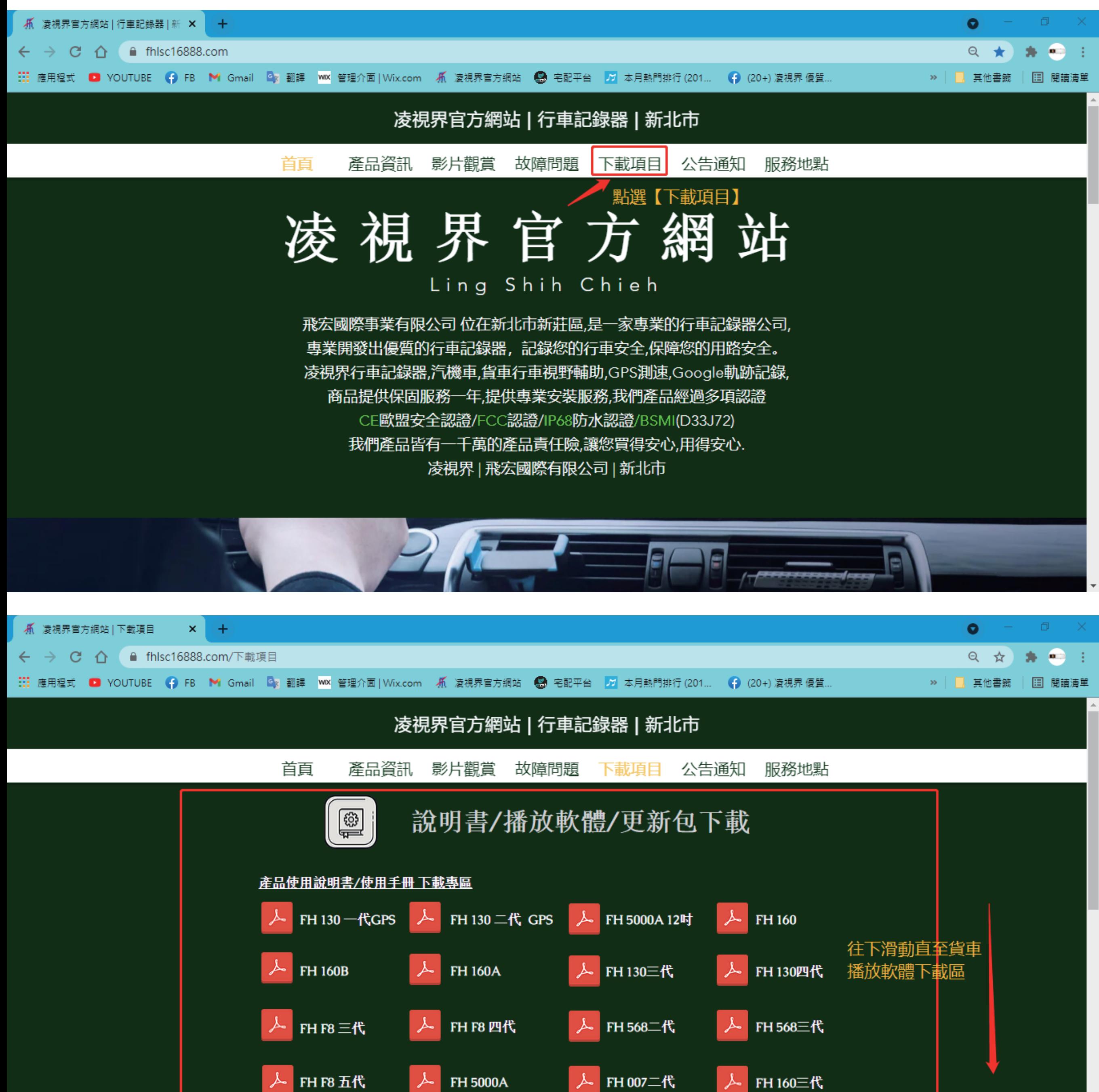

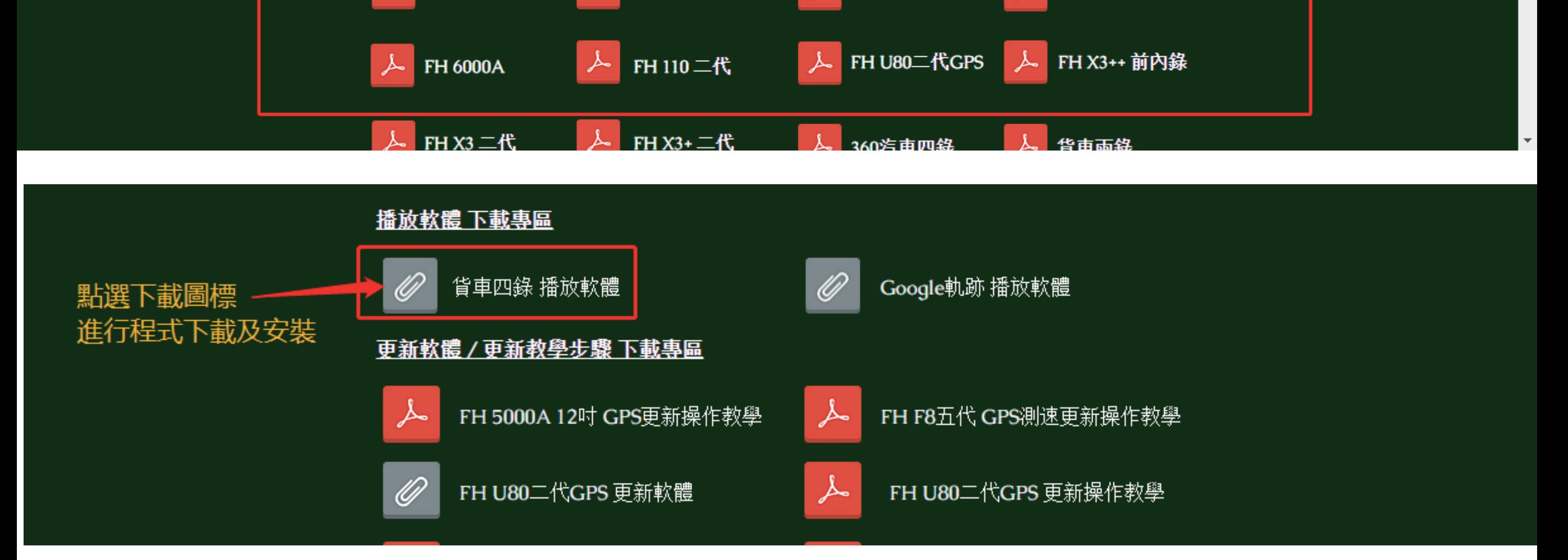

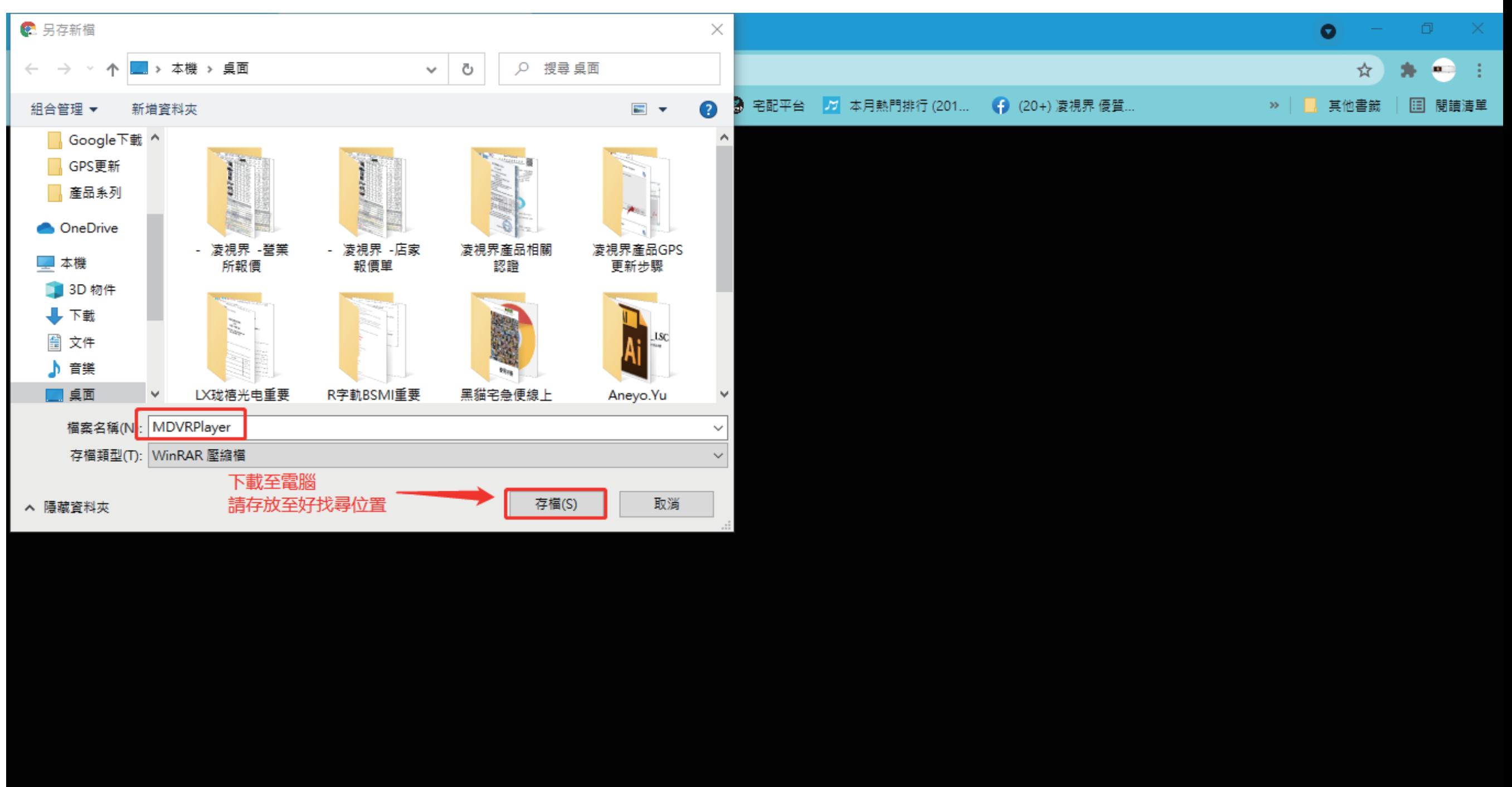

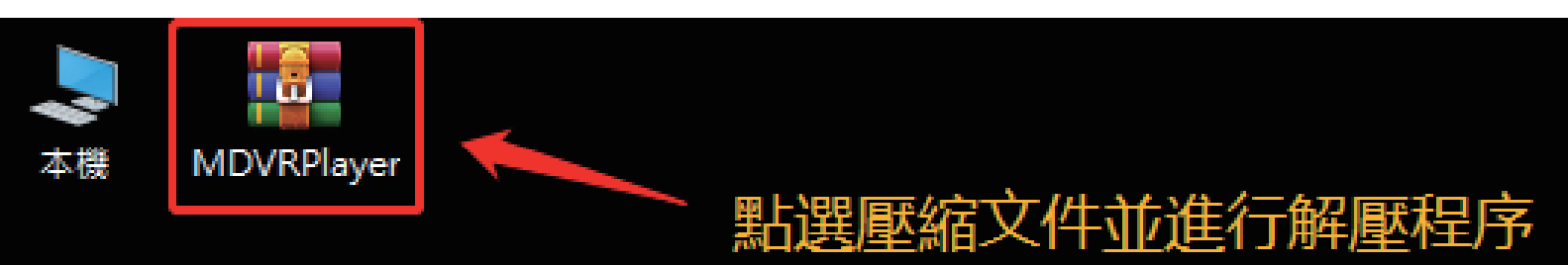

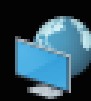

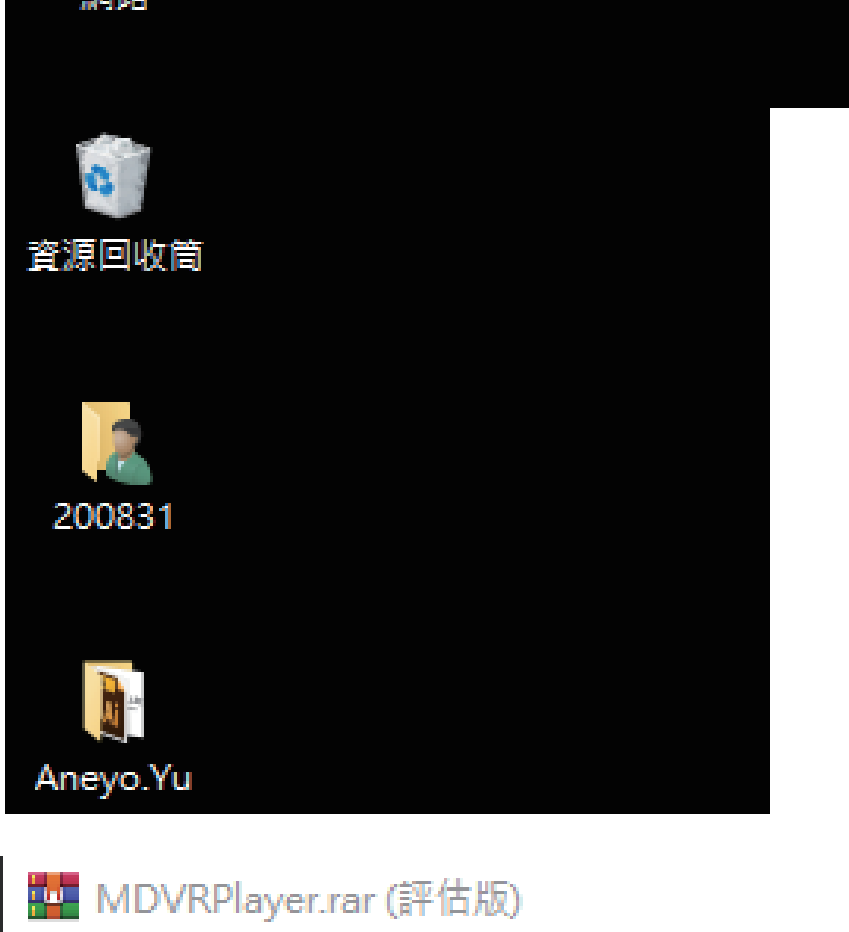

## **FEIHONG LSC**

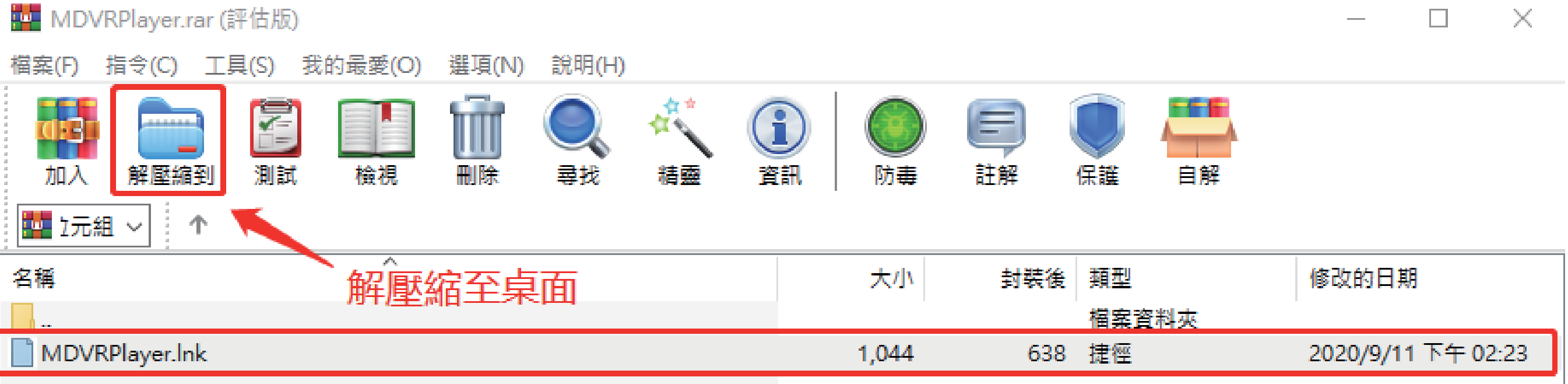

άĚ,

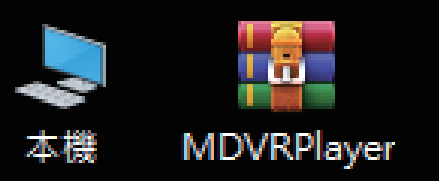

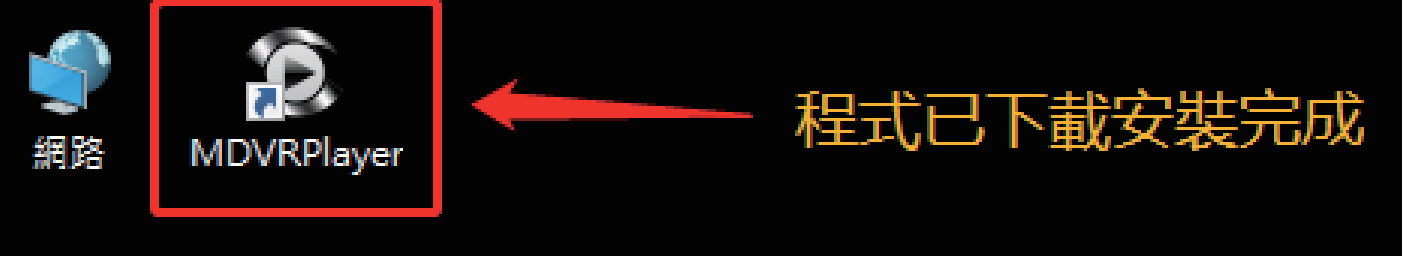

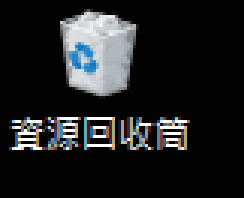

 $\ll$ 

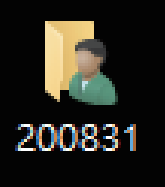

Aneyo.Yu

## FEIHONG\_LSC

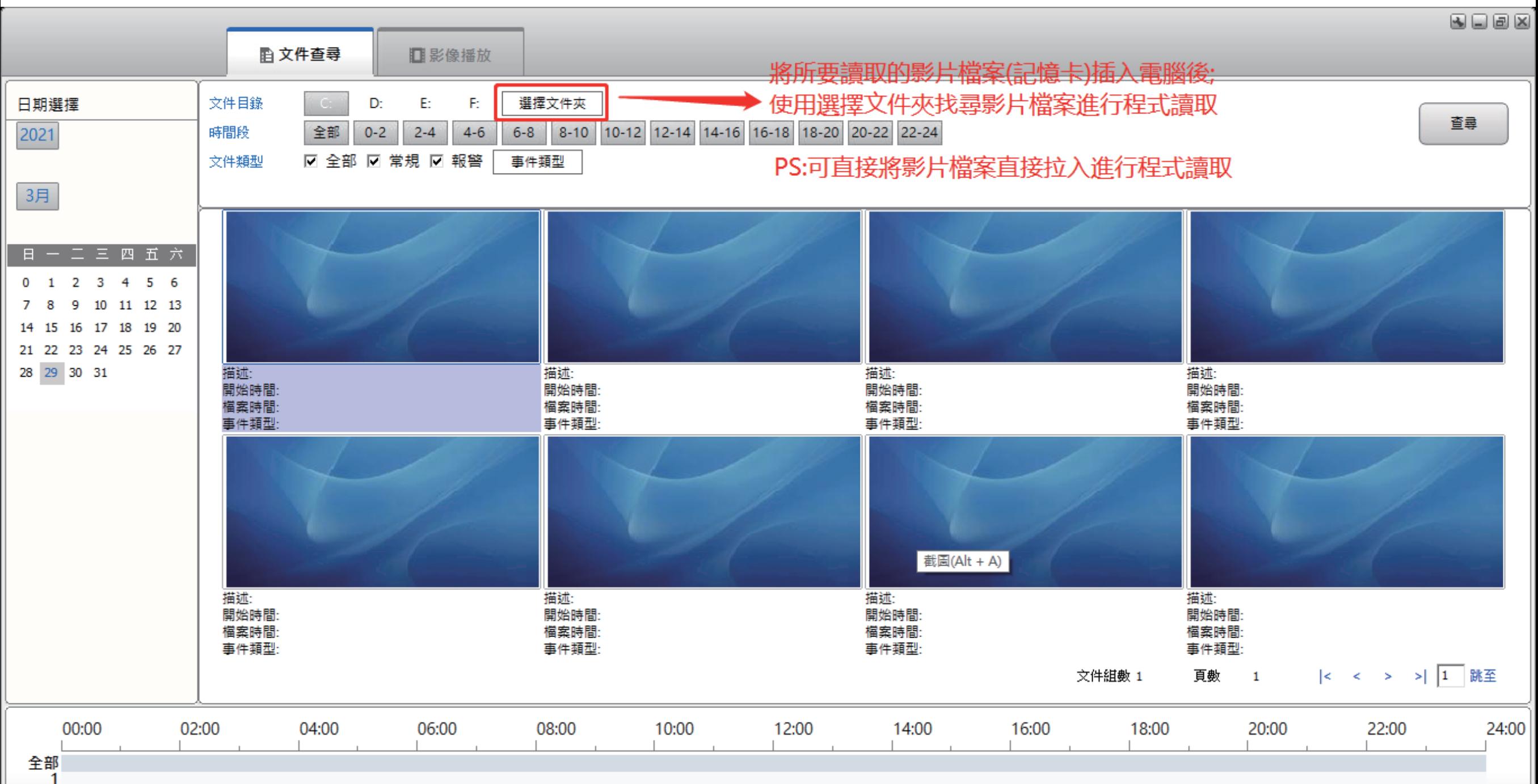

 $\overline{4}$